# Программная инженерия

Дмитриев Андрей Владиславович andrei-dmitriev@yandex.ru http://in4mix2006.narod.ru/ 2008

#### Обнаружение узких мест и анализ утечек памяти

Обнаружение узких мест и анализ утечек памяти

> Дмитриев Андрей Владиславович andrei-dmitriev@yandex.ru http://in4mix2006.narod.ru/ 2008

### Качество программы

■ …

Качество можно оценивать по следующим критериям:

- Результативность решает ли программа поставленную задачу?
- Быстродействие насколько быстро программа решает задачу?
- Надежность насколько можно доверять результатам работы программы?
- $\blacksquare$  Ресурсоемкость как много ресурсов нужно программе для решения задачи?

### Программа

- Определения.
- Возможности профилировщика.
- $\blacksquare$  Запуск.
- **Мониторинг приложения.**
- Анализ производительности.
- Анализ использования памяти.

# Определения (1/2)

- *■ Куча (heap)* область памяти, где размещаются объекты, создаваемые виртуальной машиной.
- *■ Сборка мусора* удаление объектов, которые больше не используются.
- *■ Утечка памяти* объект, который более не используется, но, тем не менее, не может быть удален сборщиком мусора.

# Определения (2/2)

- *■ Собственное время исполнения* время, необходимое методу для выполнения своих инструкций. Время на выполнение вызываемых из него методов не учитывается.
- $Hot$   $spot$  метод, имеющий сравнительно большое значение собственного времени исполнения.
- *■ Профилировщик* утилита, показывающая параметры работы приложения.
- *■ Профилирование* обнаружение проблем производительности измерительным методом.

### Цель профилирования

- По статистике, относительно небольшое число методов занимают больше всего процессорного времени.
	- ❑ Поиск таких методов и устранение задержек позволяет улучшить скорость работы приложения.
- Неудаленные объекты, находясь все время в памяти, замедляют скорость работы приложения.
	- ❑ Обнаружение и устранение утечек памяти является важной составляющей повышения качества приложения.

### Состав профилировщика

■ Агент

- ❑ Загружается при старте виртуальной машины Java (Java Virtual Machine, JVM).
- ❑ Взаимодействует с JVM с использованием протокола JVM TI (Tool Interface).
- Клиент
	- ❑ Предоставляет пользовательский интерфейс.
	- ❑ Взаимодействие с агентом:
		- переключение режимов профилирования,
		- запись результатов измерений в файл.
	- ❑ Визуализирует результаты профилирования.

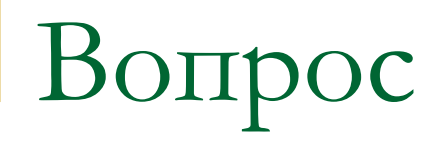

#### Зачем заниматься исследованием потребления **памяти**, если существует автоматическая сборка мусора?

#### Ответ

#### Эффективность потребления **памяти** Java программой может существенно влиять на производительность и надежность этой программы.

#### Почему важно избавляться от

#### утечек?

- В случае невозможности выделить память под новый объект возникает OutOfMemoryError.
	- ❑ Аварийное завершение программы или ее дальнейшая нестабильная работа.
	- ❑ Возможна потеря результатов работы и/или повреждение файлов данных.
- Использование больших объемов памяти может привести к увеличению частоты обращения ОС к файлу подкачки.
	- ❑ Общее снижение производительности системы.
- При создании большого количества временных объектов VM тратит больше времени на сборку мусора.

# Запуск

- С версии NetBeans 6.0 профилировщик входит в состав среды разработки.
- Для начала профилирования проекта нужно выбрать соответствующий пункт меню.
- Провести калибрацию (определение специфичных для данной среды работы условий) окружения.

### Возможности профилировщика

- Взаимодействие с SE, EE и ME приложениями.
- Оценка скорости выполнения отдельных частей программы.
- Отслеживание создаваемых Java объектов.
- Поиск утечек памяти.
- Создание отчетов.

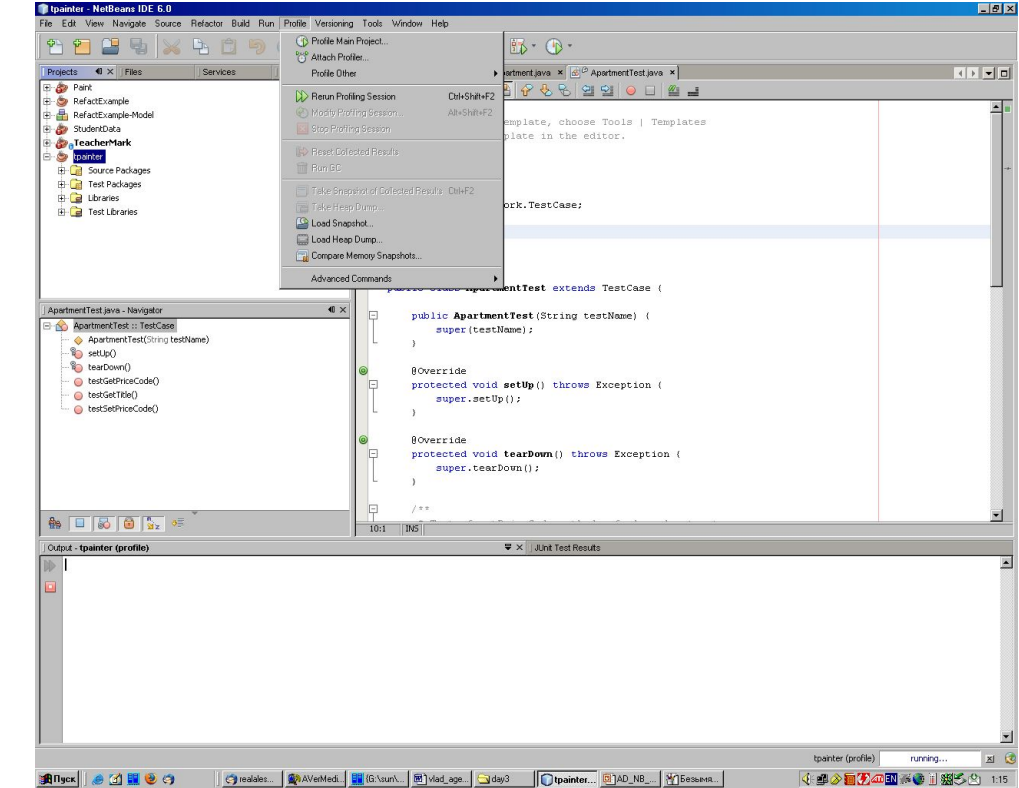

## Мониторинг приложения

- Полезен для получения общей статистики о работе приложения.
- Отображает в реальном времени сведения :
	- Об использованной памяти,
	- О работе сборщика мусора,
	- О потоках Java.

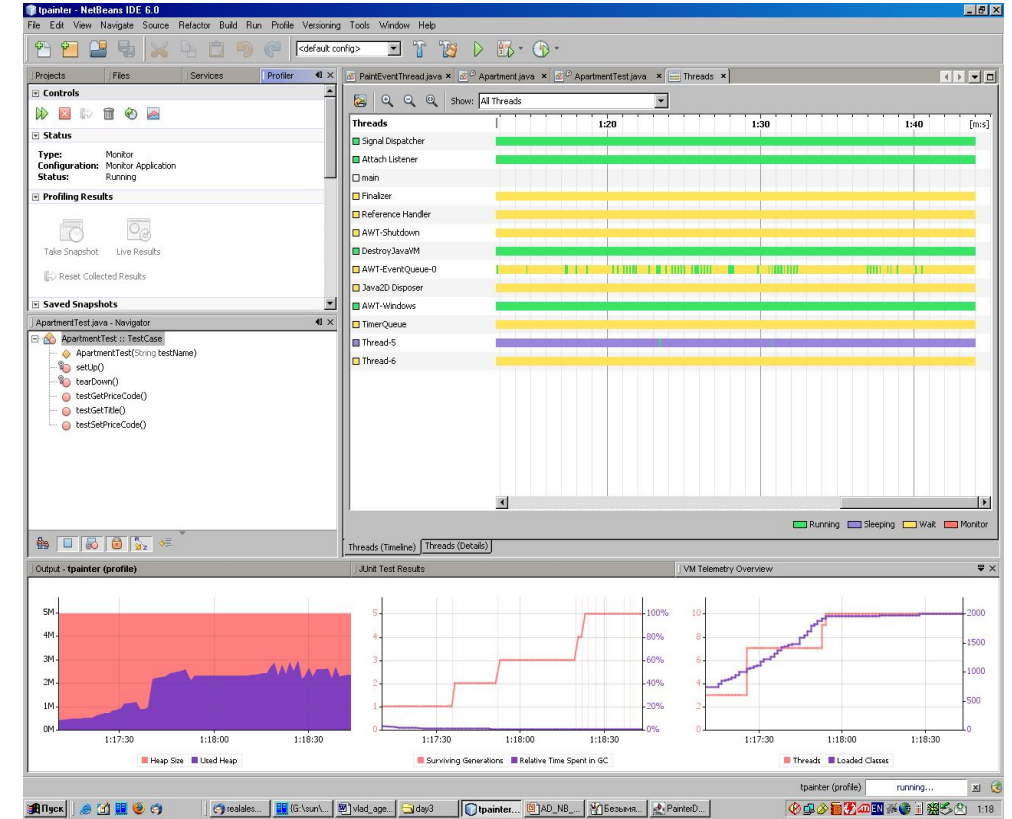

#### Мониторинг приложения: статистика

#### Приводит наглядную статистику параметров работы.

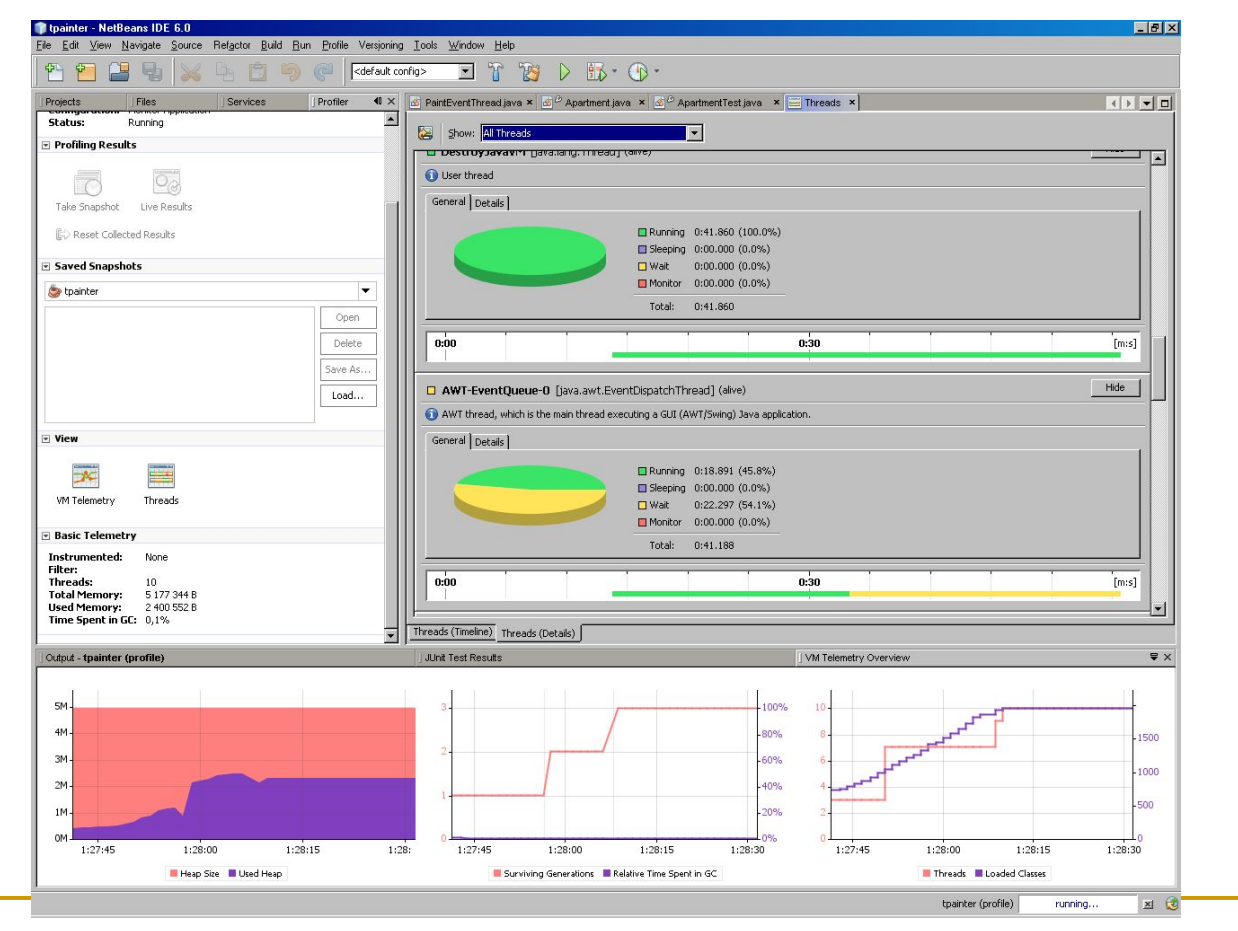

#### Мониторинг приложения: другие возможности

- Сохранение результатов измерений в файл для последующего просмотра.
- Вызов сборщика мусора.

### Анализ производительности

- Необходим для получения детализированной информации о методах приложения:
	- Время исполнения,
	- Количество вызовов.
- Можно анализировать:
	- Все приложение,
	- Приложение и классы JDK,
	- Только некоторые методы.

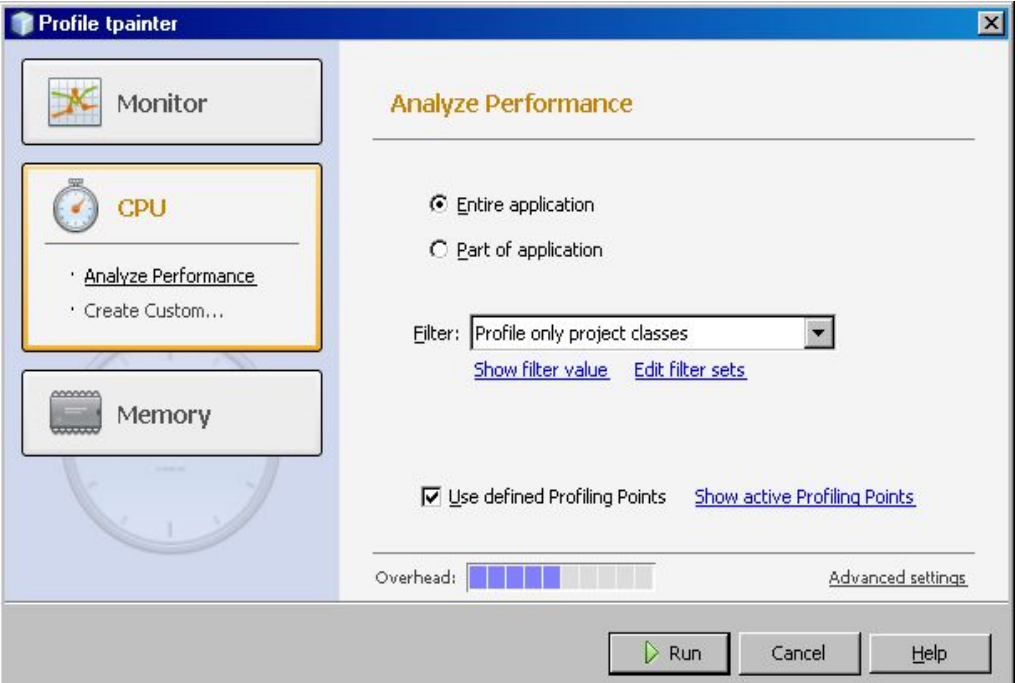

#### Производительность блоков кода

Для проведения анализа блока кода нужно выбрать интересующие классы и/или методы.

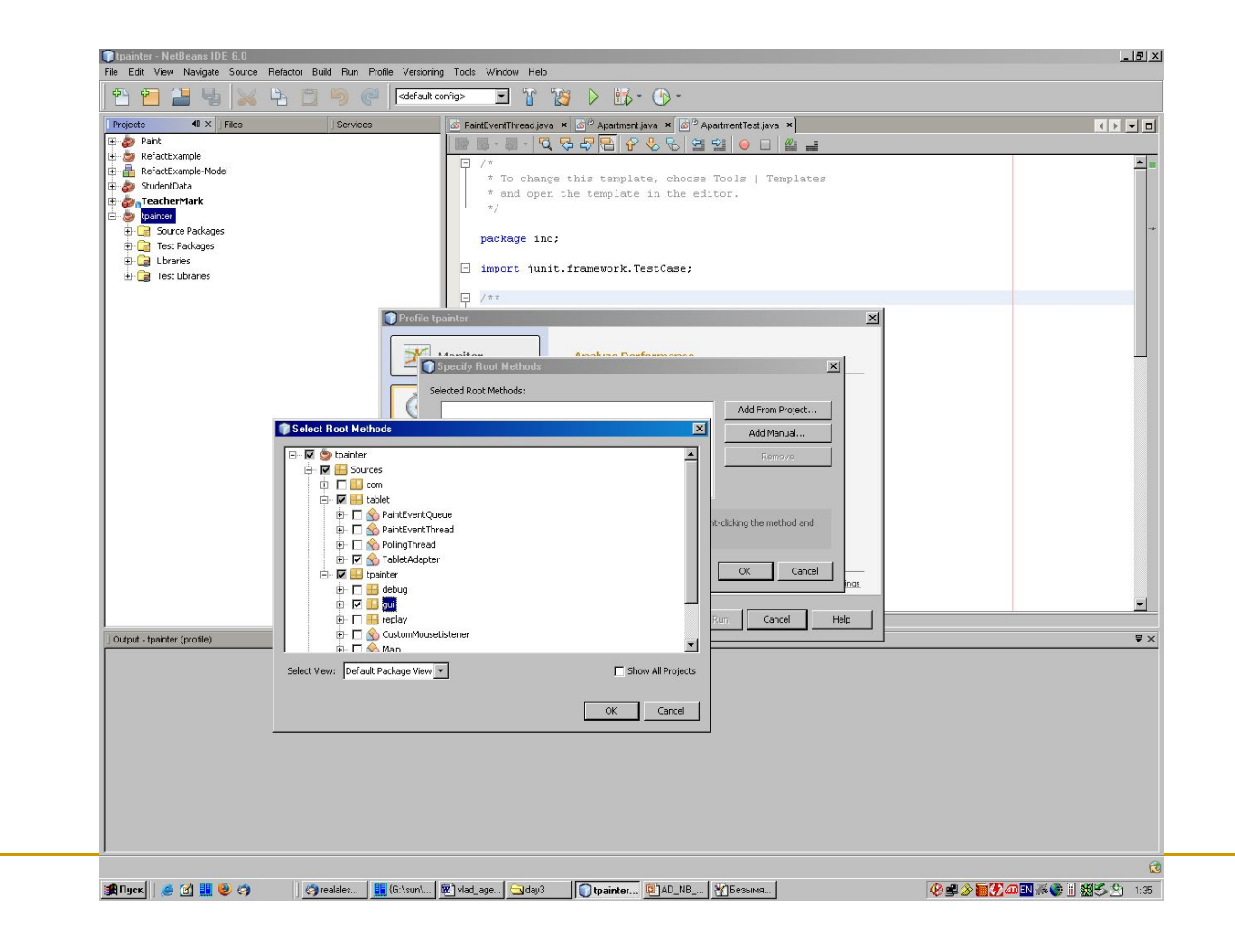

### Производительность: результаты в реальном времени

Каждый метод снабжен:

- временем исполнения,
- количеством вызовов,
- процентной шкалой от всего времени работы приложения.

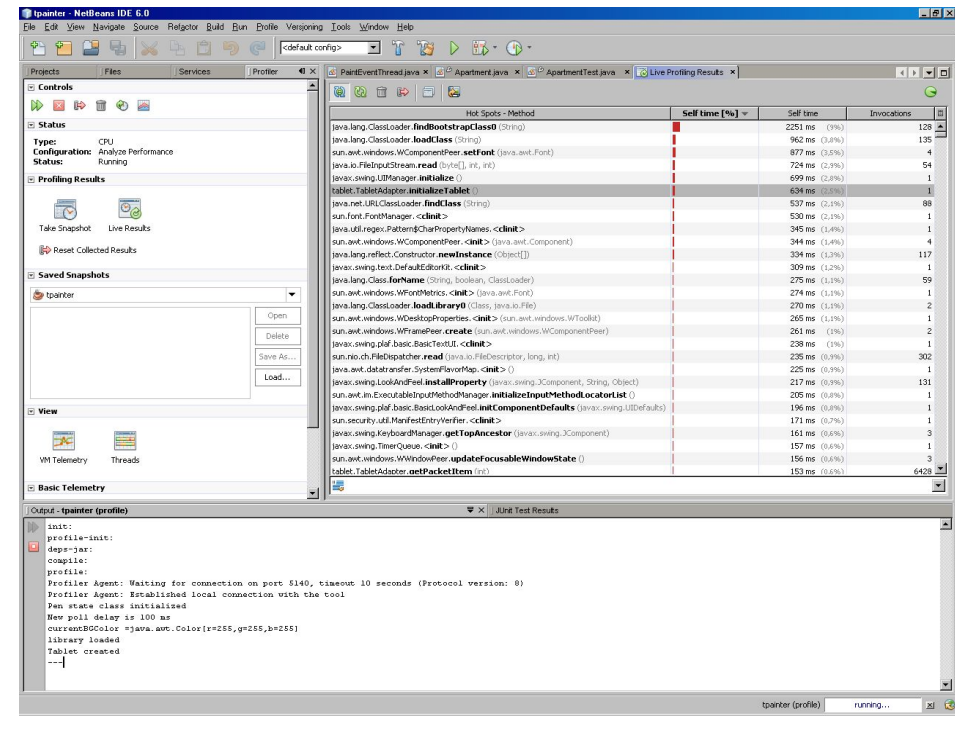

Производительность: сохраненные результаты

- Для более детального анализа можно сделать слепок состояния приложения.
- По сохраненным данным анализа можно построить:
	- ❑ Дерево вызовов.
	- ❑ Отсортированный список всех методов.

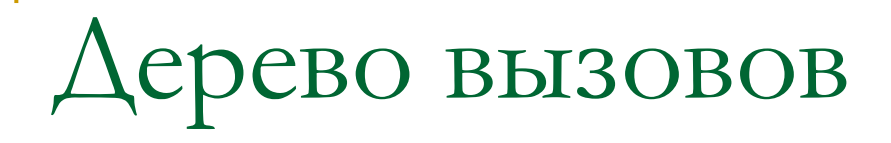

- Все вызванные методы помещаются в дерево
- Каждому узлу ставится в соответствие время работы и количество вызовов.

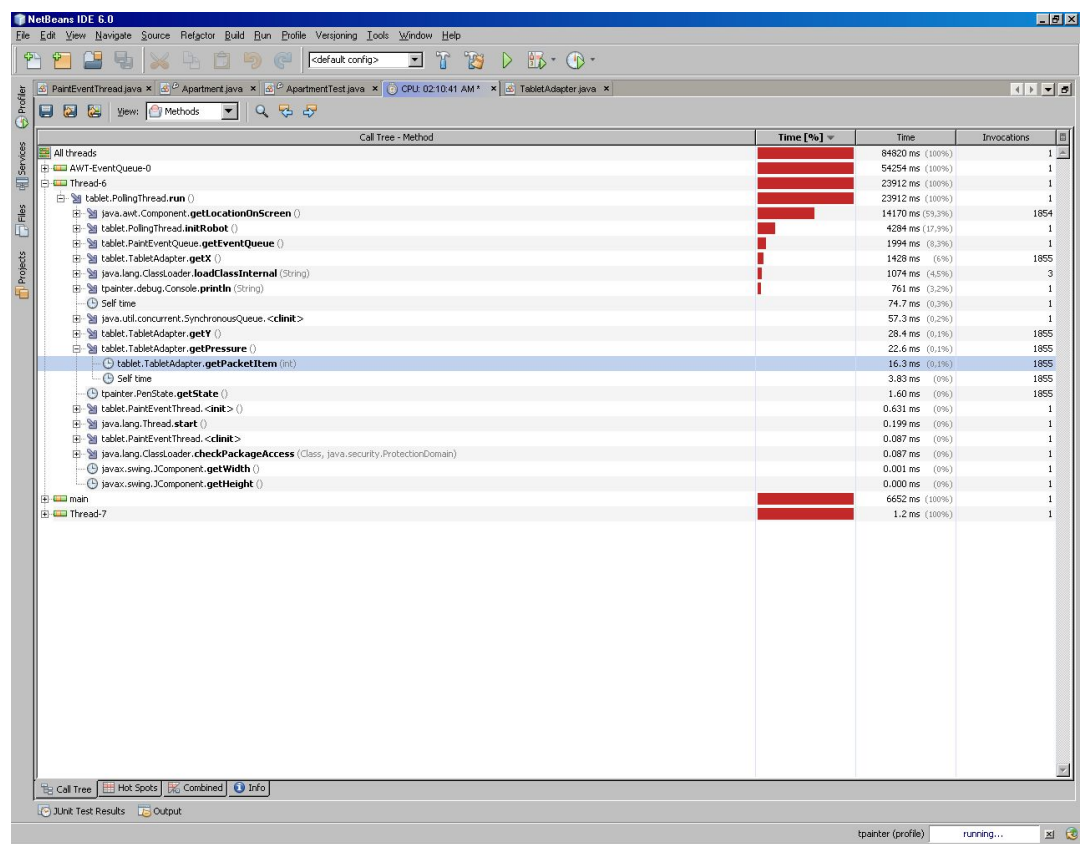

### Отсортированный список всех методов

Каждый метод снабжен:

- временем исполнения,
- количеством вызовов,
- процентной шкалой от всего времени работы приложения.

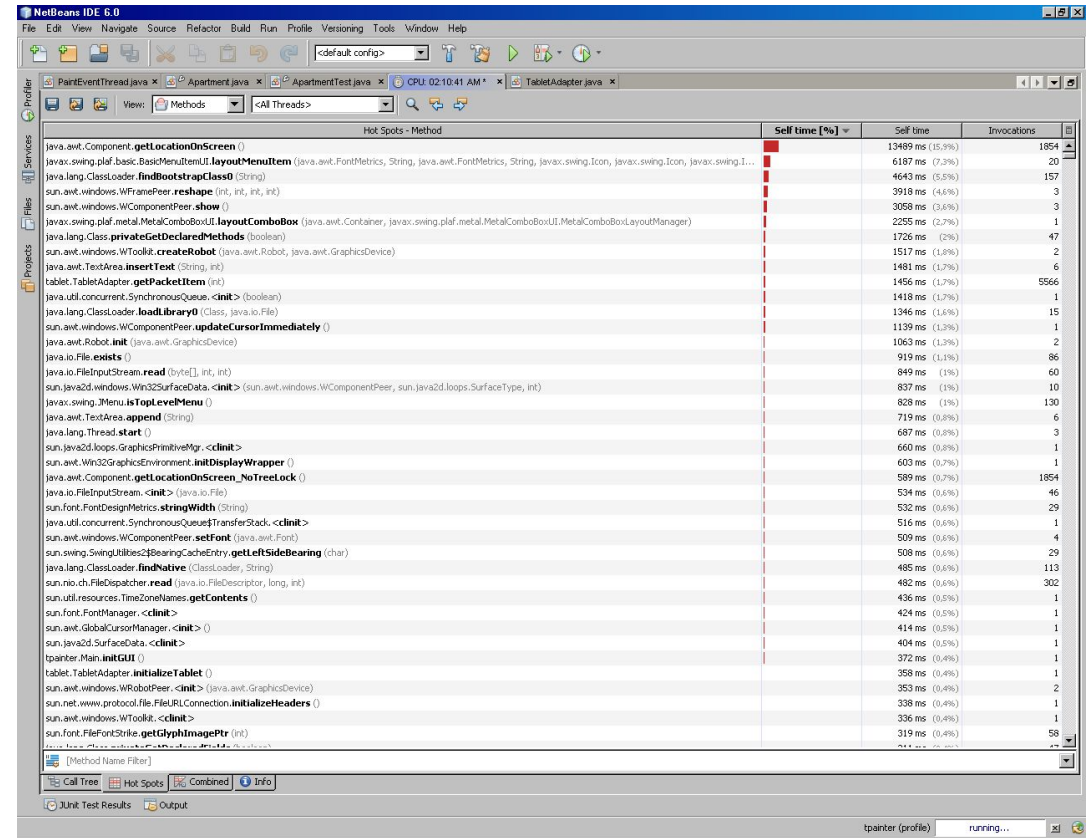

#### Комбинированное представление Отображается соответствие стека вызова имени метода.

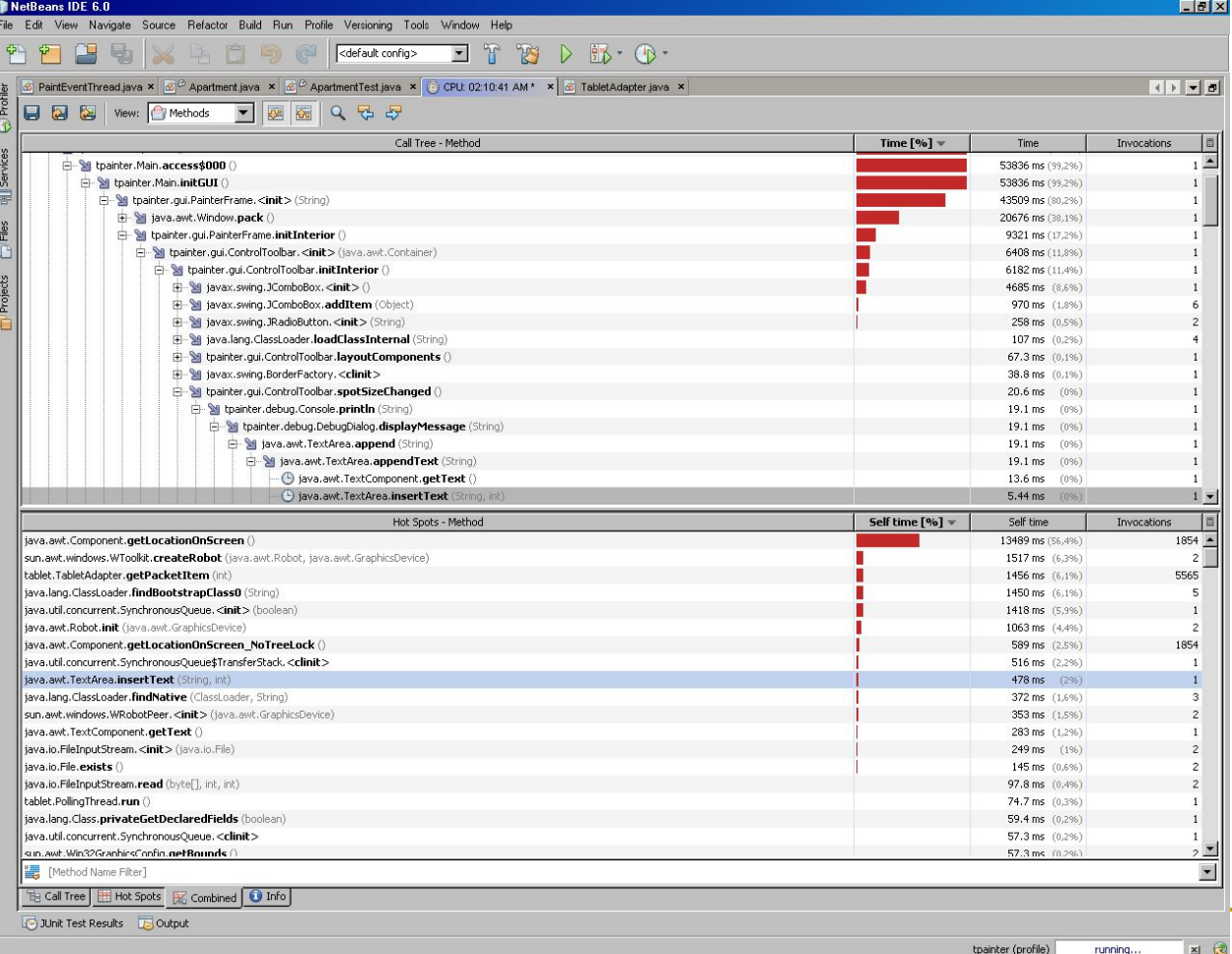

### Анализ использования памяти

- Используется
	- > для оценки объема используемой памяти
	- > для нахождения неудаляемых объектов.

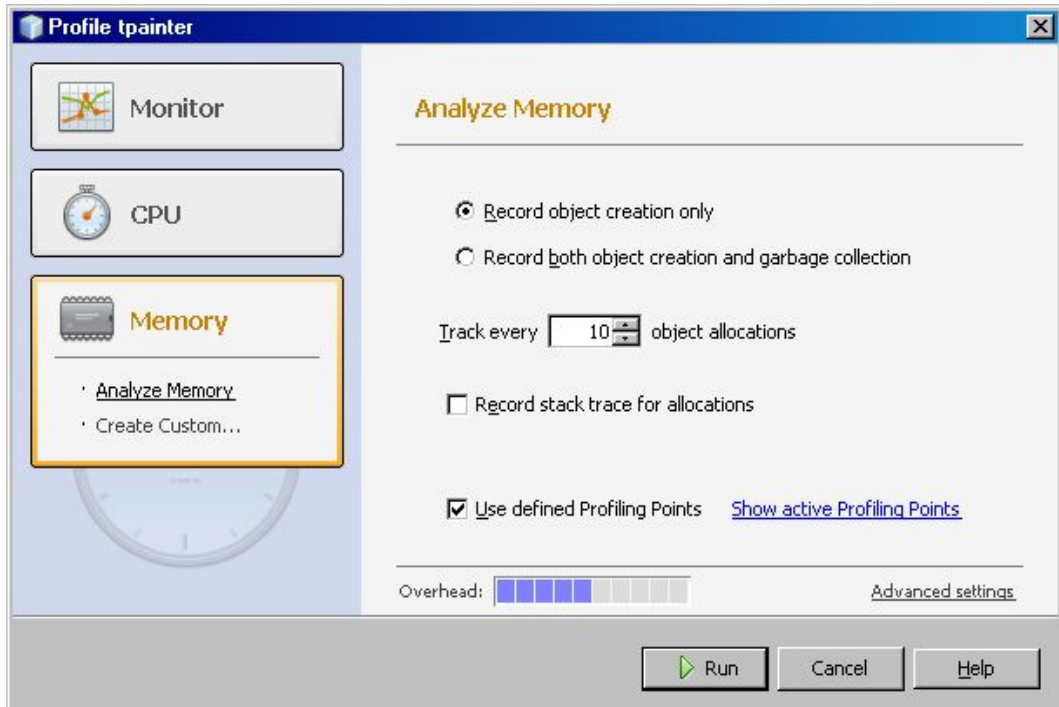

### Анализ памяти: результаты в реальном времени

- Отслеживание состава кучи (heap).
- Таблица содержит:
	- > Имя класса.
	- > Количество доступных (живых) объектов.
	- > Расход памяти (в байтах).
	- > Усредненное поколение\* объекта.
	- > Число поколений объекта.

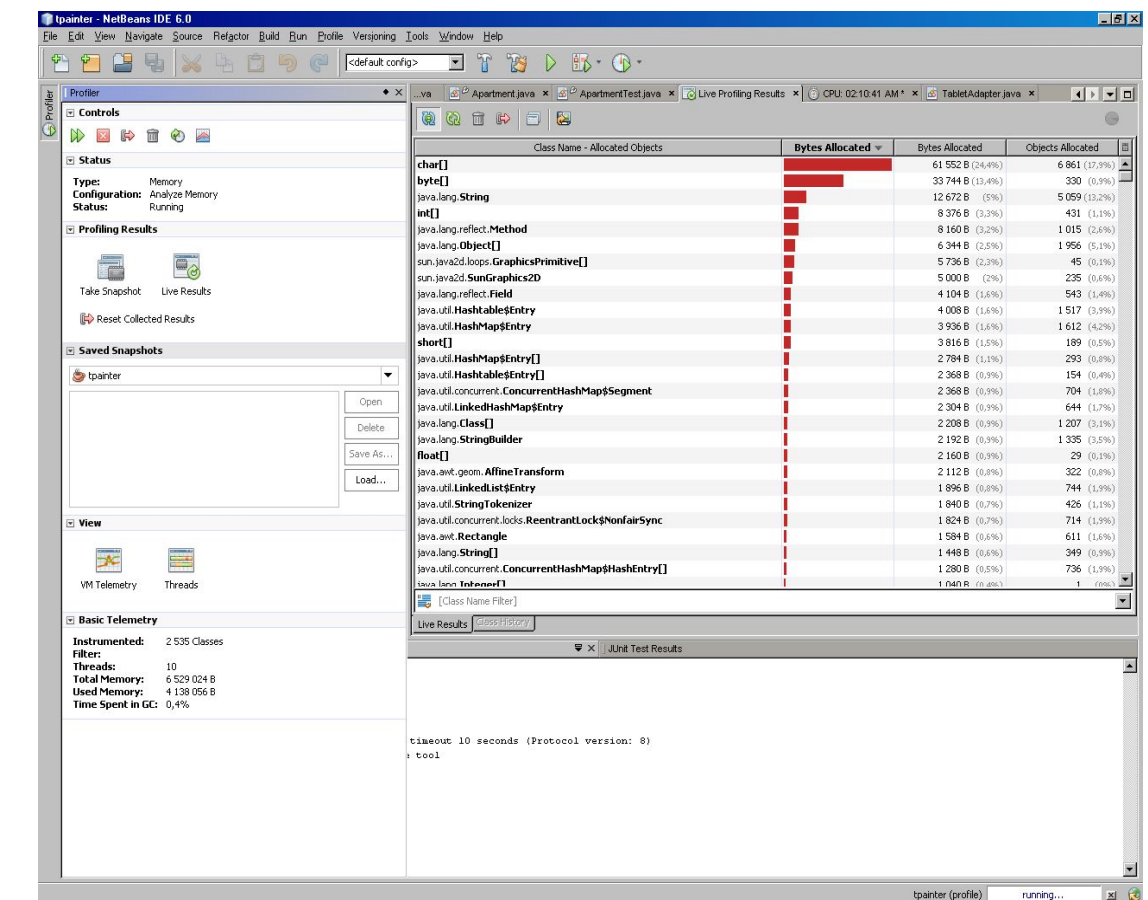

\*Поколение - число, отражающее количество пережитых данным<br>объектом сборок мусора)

#### Анализ памяти: сохраненные результаты

Позволяет получить стек создания каждого объекта.

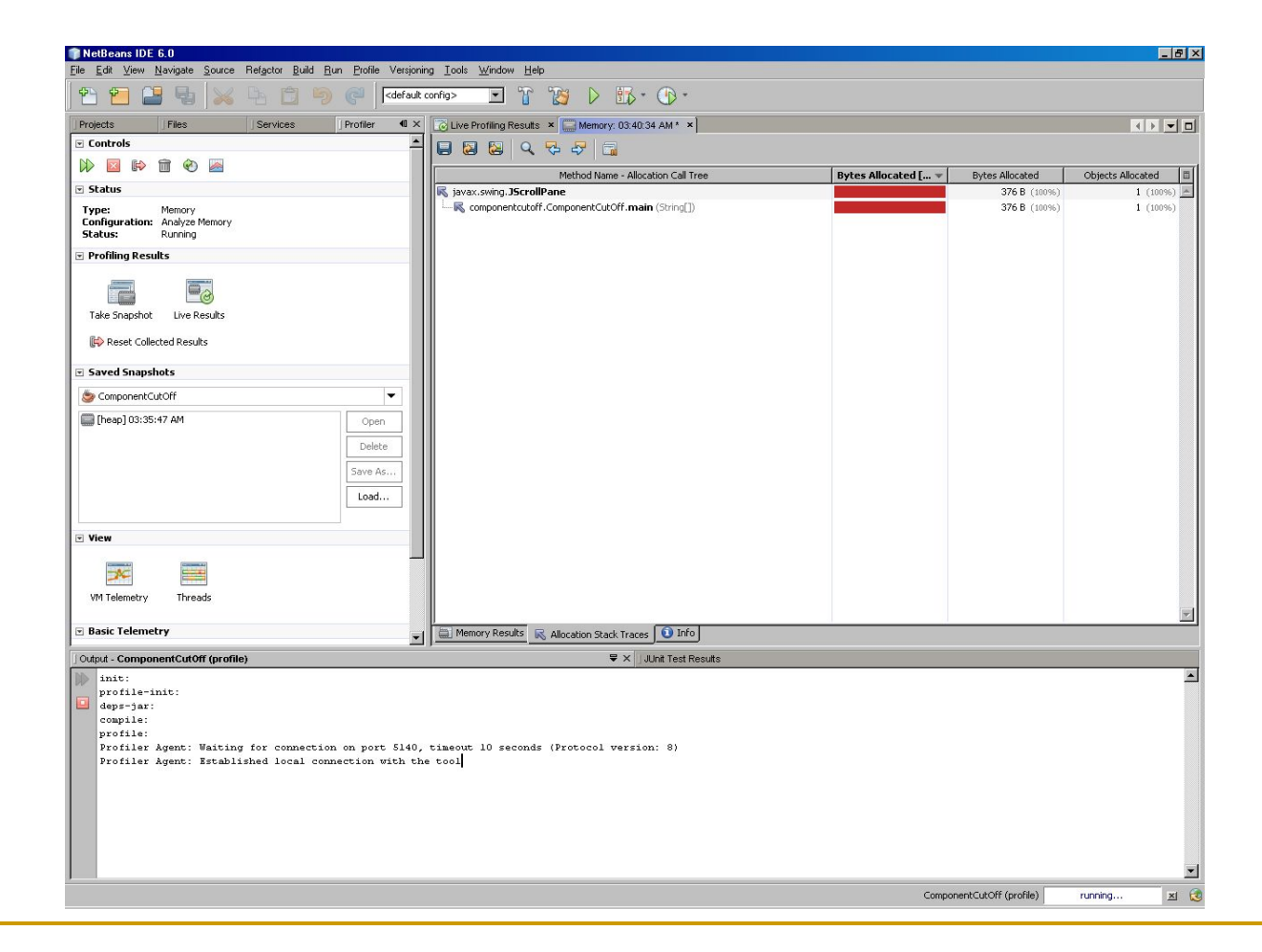

### Профилирование внешней

#### программы

Среда разработки позволяет проводить анализ приложения, запущенного вне среды разработки.

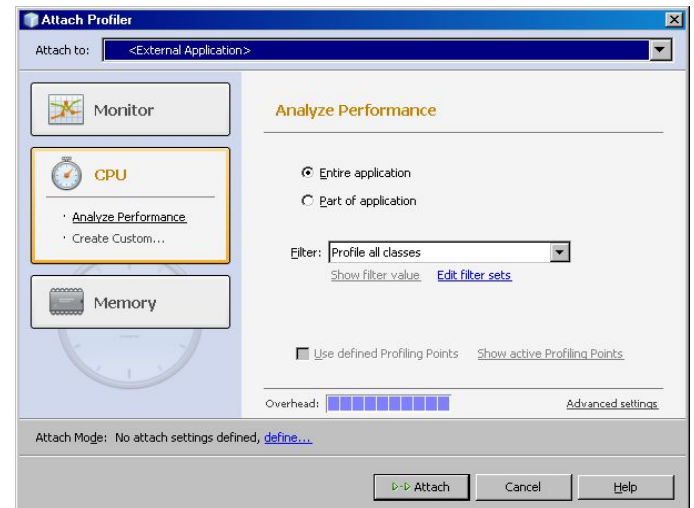

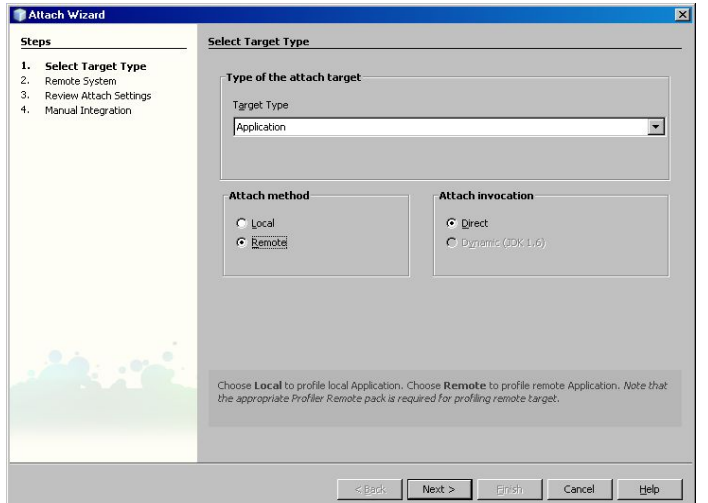

#### Профилирование внешней программы: запуск целевого приложения

- Для удаленного анализа потребуется запустить целевое приложение с указанными параметрами.
- Среда предоставляет рекомендованные параметры для использования.

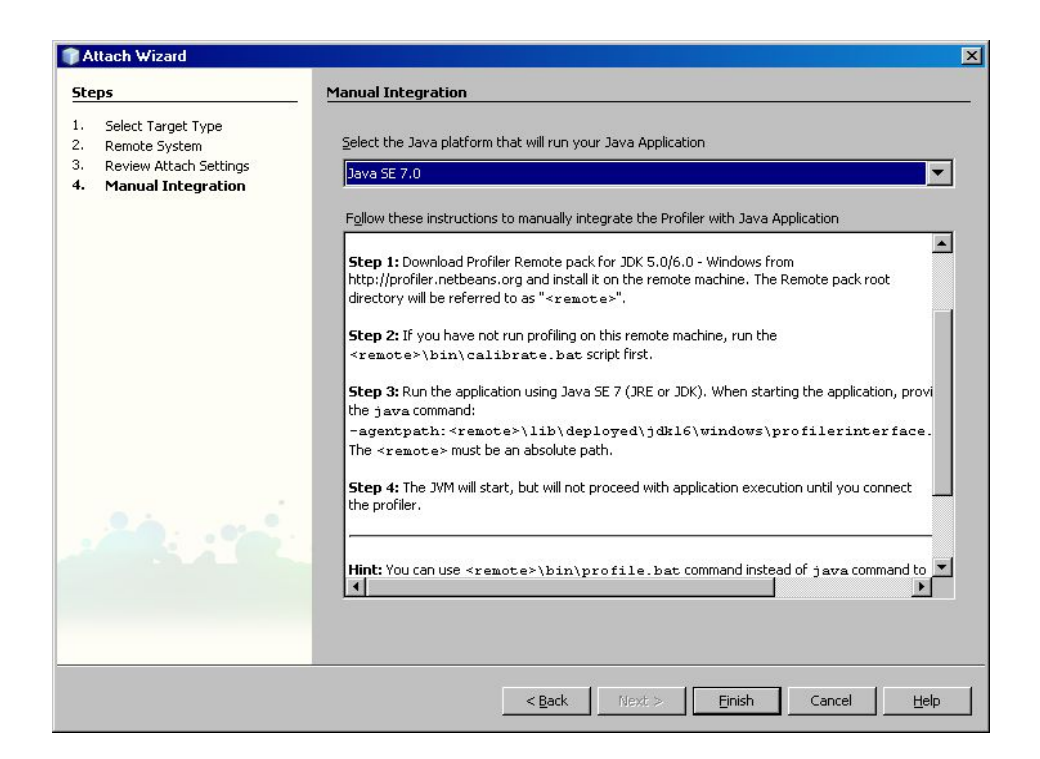

### Ссылки

- Сайт NetBeans:
	- ❑ http://netbeans.org/
- Описание профилировщика:
	- ❑ http://www.netbeans.org/kb/60/java/profiler-intro.html
- Поиск утечек памяти:
	- ❑ http://www.netbeans.org/kb/articles/nb-profiler-uncoveringleaks \_pt1.html
- Онлайн-курсы:
	- ❑ http://javapassion.com/
- NetBeans IDE Field Guide by Patrick Keegan, Ludovic Champenois, etc.
- Язык программирования Java и среда NetBeans

## Q&A

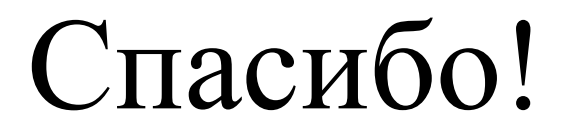

#### Дмитриев Андрей Владиславович andrei-dmitriev@yandex.ru

**lava**